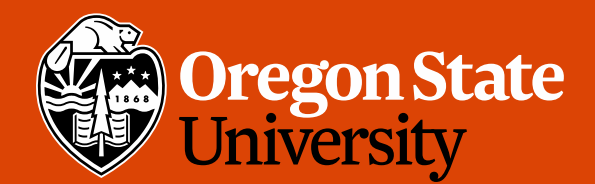

COLLEGE OF ENGINEERING | School of Electrical Engineering

1

# CS 161 Intro to CS I

#### Finish Conditionals/Begin Loops

### Odds and Ends

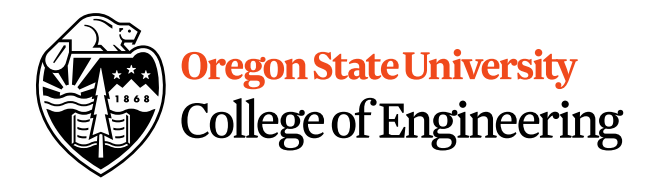

- Last week to demo Assignment 1
- Demo Assignment 2, extra slot
- Peer Reviews due Thursday night
- Assignment 3 posted, design due Sunday
- Questions?

#### Reflection

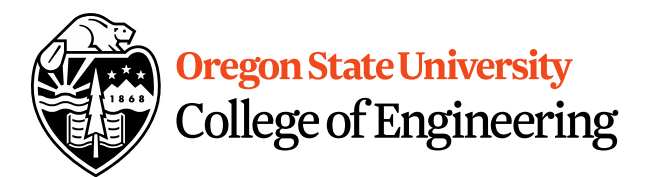

• Tell me what this program does…

```
\blacksquare 2. ENGR
                                                                                    \Box\times\begin{array}{c} \circ \\ \circ \\ \circ \end{array}Re-attach C Fullscreen so Stay on top Duplicate
                                                                                       U Close iversity
                                                \mathbb{Z}\lambda ineering
 1 #include <iostream>
 2 #include <climits>
 3
 4 using namespace std;
 5
 6 int main() \{7
       int input;
 8
 9
       cout << "Enter an integer: ";
10
       cin \gg input;11
12
       //produces a description about the number entered by the user if(input%2)
13
14
          cout << "odd integer, ";
15
          if(input<(INT MAX/2))16
              \text{cut} \ll "less than half the largest an int can be!" \ll endl;
17
          else
18
              cout \ll "less than half the largest an int can be!" \ll endl;
19
       else
20
          cout << "even integer, ";
21
          if(input<(INT MAX/2))22
              \cot \ll "less than half the largest an int can be!" \ll endl;
          else
23
24
              cout << "greater than half the largest an int can be!" << endl;
25
26
       return 0;27<sub>1</sub>23,10
                                                                                       All
```
## Logical Operators

- AND
- OR
- NOT

Are all logical operators binary? What is short circuiting? When might you use it?

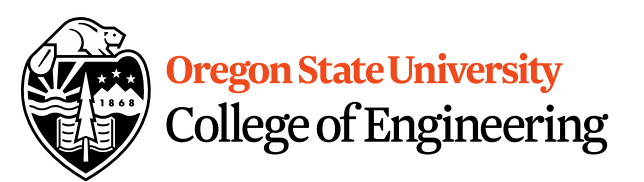

#### Demo…

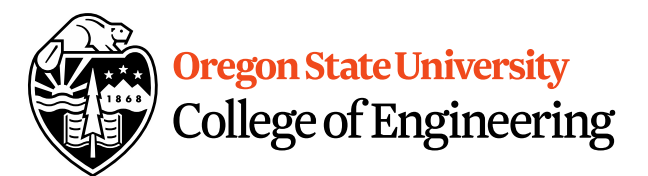

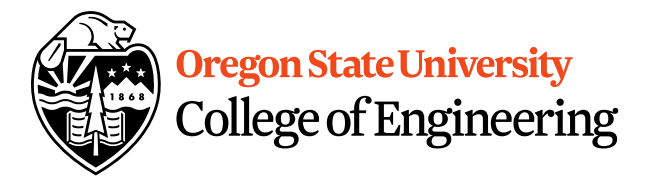

7

#### We can use a switch… **switch**( <expression> ) { **case** <const-expr>: <statement>;

**case** <const-expr>: <statement>;

…

…

…

}

**default**: <statement>;

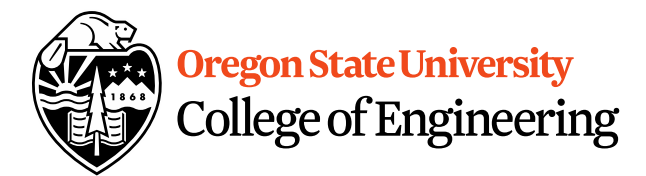

# C++ Switch Example

```
switch( x ) {
   case 0: 
       std::cout <<"X is zero";
       break;
   case 1:
       std::cout <<"X is one";
       break;
   case 2:
       std::\text{cout} << "X is two";
       break;
   default:
       std::cout <<"You have entered an invalid number!";
}
```
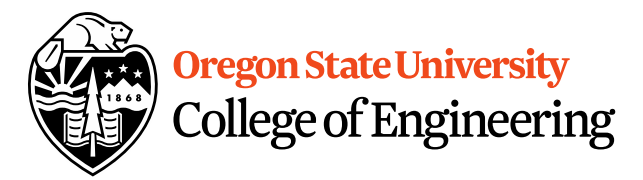

#### C++ Switch Example **switch**( x ) { **case** 0: **case** 1: std::cout << "X is zero or one"; break; **case** 2: std::cout << "X is two"; break; **default**: std::cout << "You have entered an invalid number!";

<u>}</u>

9

# Multiple Decisions

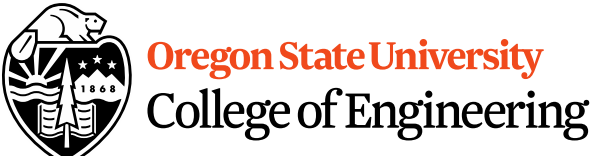

#### •What if I want to make these same decisions for the whole year or while we can still ski?

If it is sunny today

then I'll go to the beach

if it is windy at the beach

then I'll fly a kite

else if it is not windy at the beach

then I'll walk on the shore

Else if it is raining today

then I'll stay inside and read a book

Else if it is snowing

then I'll go to the mountains to ski

- •Repeat the process for 365 days
- •Repeat the process while I can still ski $\odot$

# How do we do this for a year?

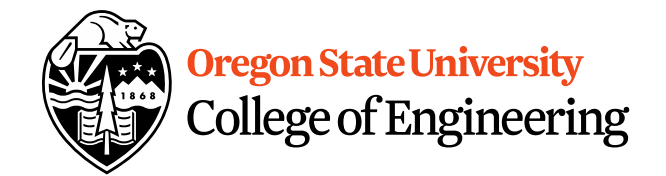

- Repetition: for loops
	- Semantics
		- Repeat for a specific  $#$  of iterations w/ starting point, ending point, and a way to get from start to end
	- Syntax

…

}

- for(x=1;  $x \le$  = 365;  $x$ ++) {
	- <statement>;
	- <statement>;

# How do we do this while we can still skip of Engineering

- Repetition: while loops
	- Semantics
		- Repeat while something continues to hold true
	- Syntax

}

```
bool can_ski=true;
```

```
while(can_ski == true) \{
```
//go skiing

cout  $<<$  "Can you still ski? (0-false, 1-true)"  $<<$  endl; cin >> can\_ski;

#### The for Loop Pattern

…

<u>}</u>

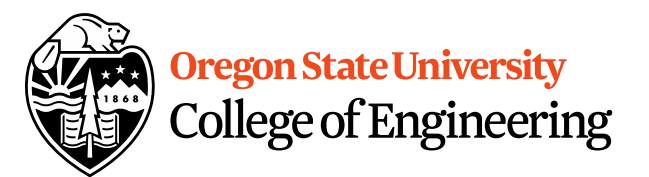

```
for(<variable> = n; <variable> \leq = p; <variable>++)
  {
     <statement>;
     …
}
for(<variable> = n; <variable> \geq = p; <variable>--) {
     <statement>;
```
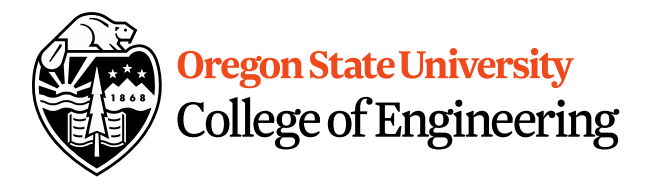

…

}

for $(k=1)$  x <= 365; x++) { <statement>; <statement>; Starting point: Initialization

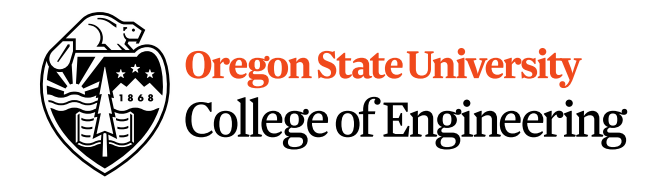

for(x=1;  $x < 365$ ; x++) { <statement>; <statement>; … Ending point: Continuation Test

#### }

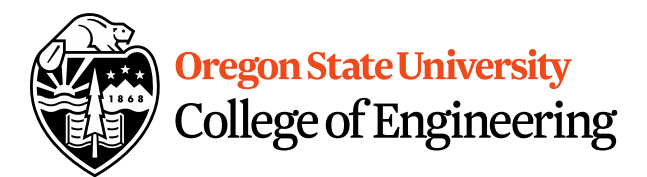

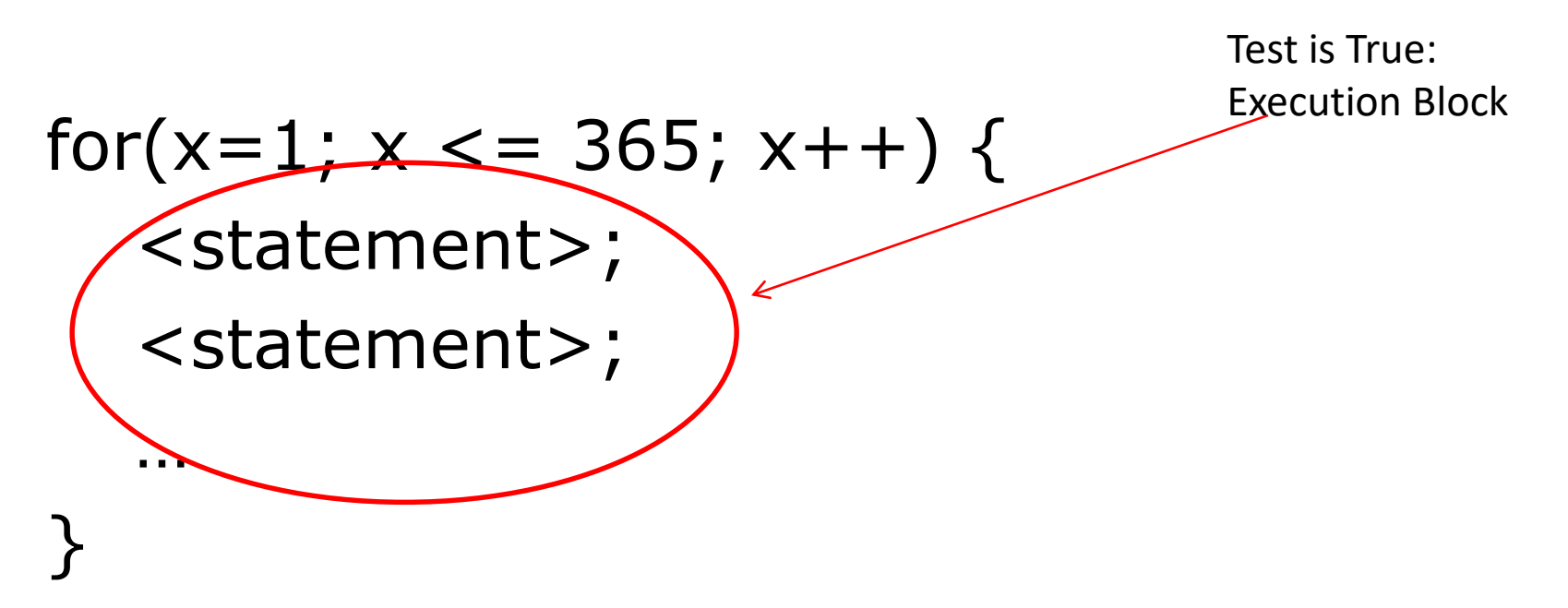

• What do you notice about order?

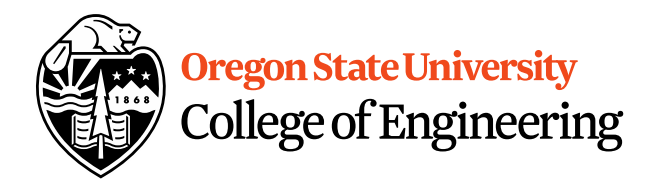

$$
\begin{array}{c}\n\text{Increment:} \\
\text{for}(x=1; x <= 365 \text{ (x+)}) \left\{\n\begin{array}{c}\n\text{Statement:} \\
\text{Statement:} \\
\text{statement:}\n\end{array}\n\right.\n\end{array}
$$

$$
\biggr\}
$$

…

- Same as  $x = x+1$
- What about  $x = x + 2$ ?

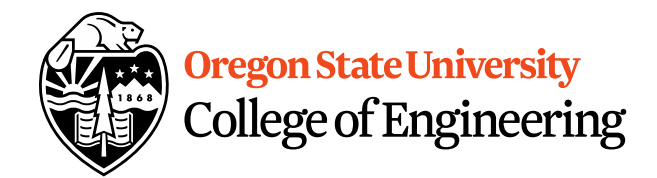

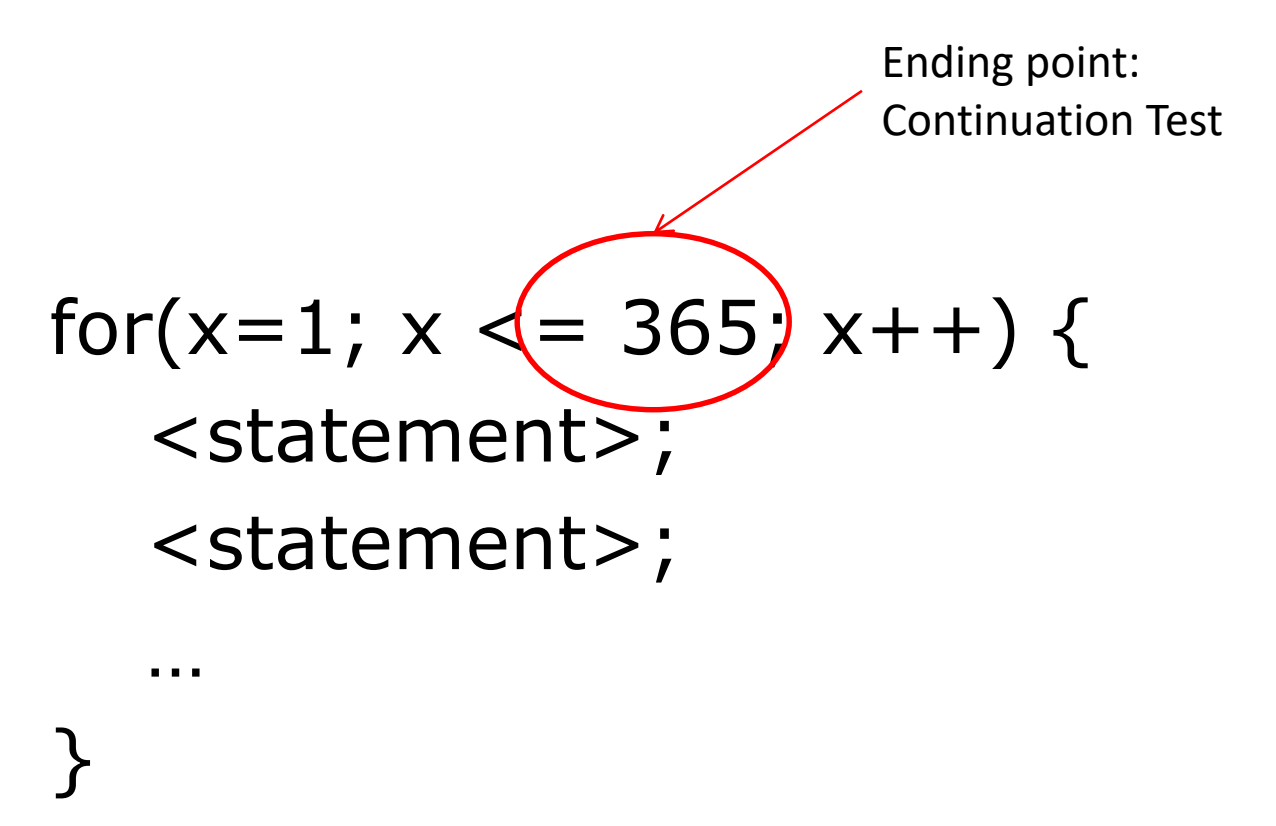

• What do you notice about order?

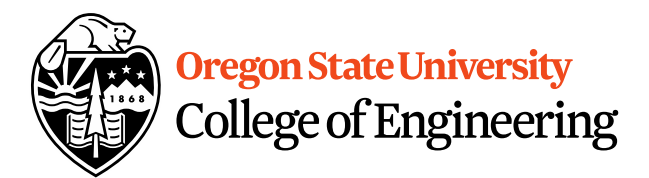

$$
for(x=1; x <= 365; x++) {\n {\n Statement >;\n } {\n statement >;\n }\n }\n}
$$
\nFactorization after loop after loop after loop

\nFactorization after loop for the following context.

19

#### The for Loop Examples

for( $x=0$ ;  $x \le 100$ ;  $x++$ ) cout << "hello world\n"; for( $x=0$ ;  $x < 100$ ;  $x++$ ) cout << "hello world\n"; for(x=-100;  $x \le -1$ ;  $x++$ ) cout << "hello world\n"; for(x=-100;  $x \le 100$ ;  $x + +$ ) cout << "hello world\n";

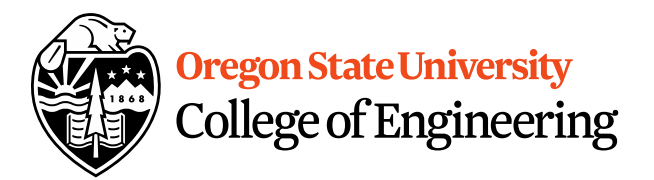

#### The for Loop Examples

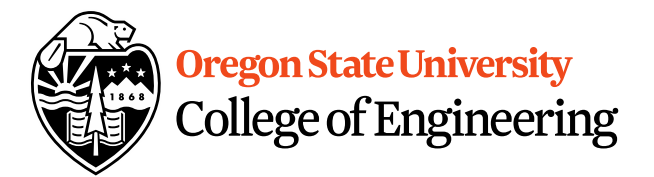

$$
for(x=1; x <= 1; x++) {\n cout << "hello world\n";\n}
$$
\n
$$
for(x=1; x < 1; x++) {\n cout << "hello world\n";\n}
$$

• Why is it better to use curly braces?

#### The while loop

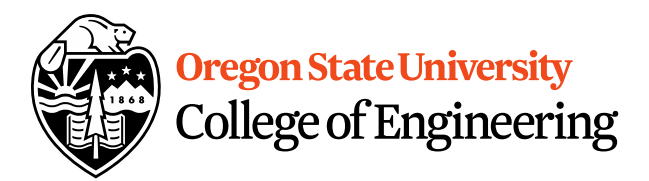

```
for(x=1; x \le 100; x++)
  cout << "hello world\n";
VS.
int x=1;
while(x \leq 100) {
 cout << "hello world\n";
  x++;}
```
#### Common Mistakes

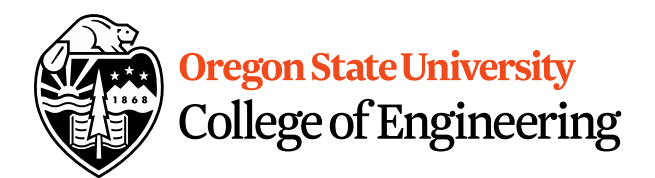

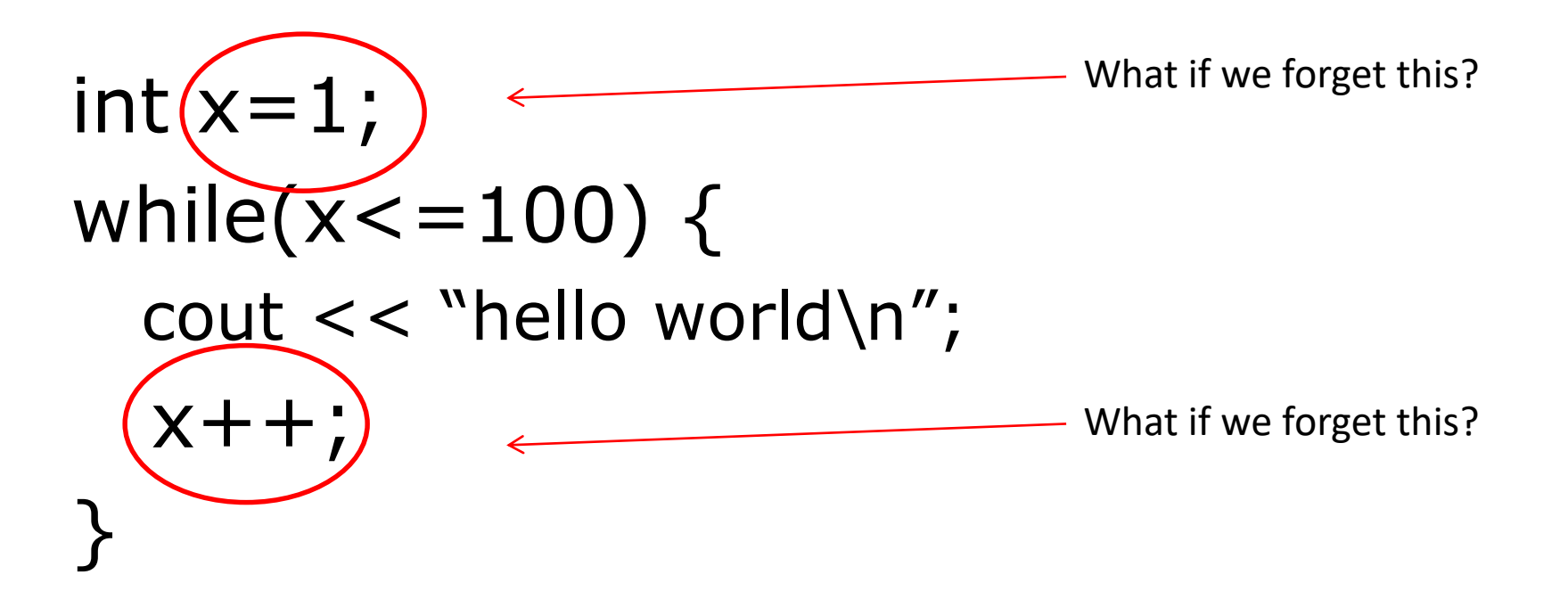

#### The do/while loop

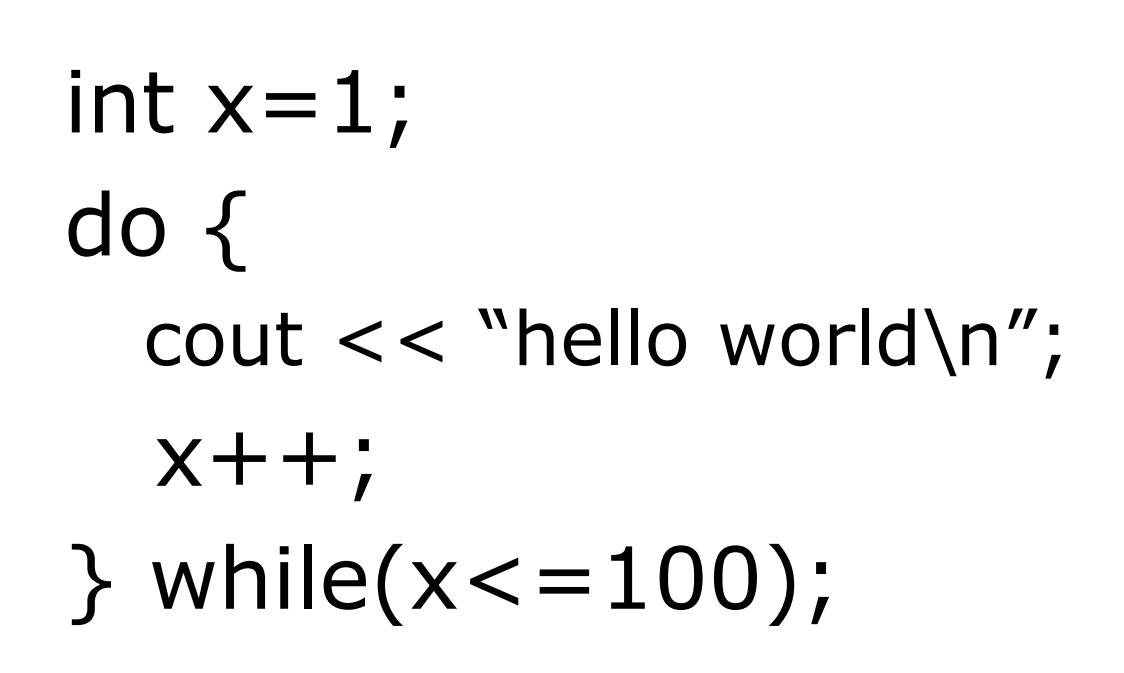

• Difference b/w while and do/while?

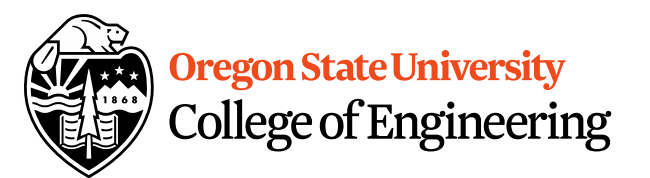

#### Nested for Loops

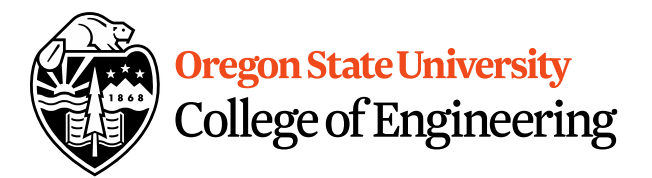

$$
for(x = 0; x < 10; x++) { \n for(y = 0; y < 10; y++) { \n } cout << "hello world\n"; \n } \n}
$$

• How many times is Hello World printed?

#### Reuse Variables

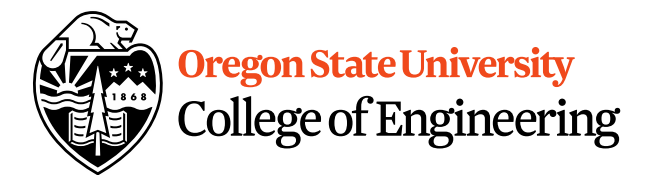

```
for(x = 0; x < 10; x++) {
  cout << "The value of x is: "<< x << endl;
}
for(x = 0; x < 10; x++) {
  cout << "The value of x is: "<< x << endl;
}
```
### Variables with same name

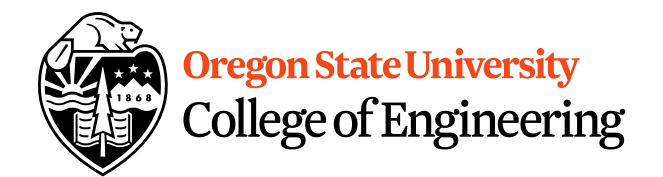

```
int x;
for(x = 0; x < 10; x++) {
  for(x = 0; x < 10; x++) {
    cout << "The value of x is: "<< x << endl;
  }
}
```
• What is the output from this nested loop?

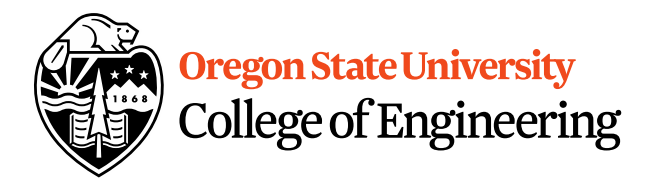

#### int x; for( $x = 0$ ;  $x < 10$ ;  $x++$ ) { for( $x = 0$ ;  $x < 5$ ;  $x++$ ) { cout  $<<$  "The value of x is: " $<< x <<$  endl; } }

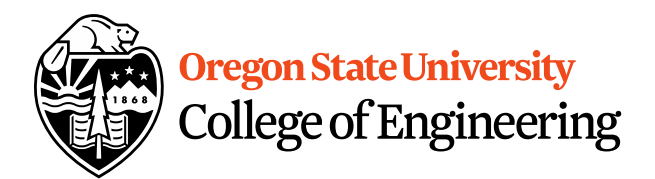

int x, y; for(x = 0; x < 10; x++) { for(y = 0; y < 5; x++) { cout << "The value of x is: " << x << endl; } }

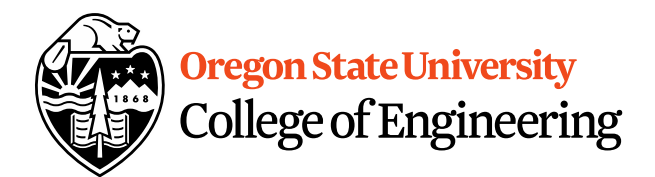

int x, y; for(x = 0; x < 10; x++) { for(y = 0; x < 5; y++) { cout << "The value of x is: " << x << endl; } }

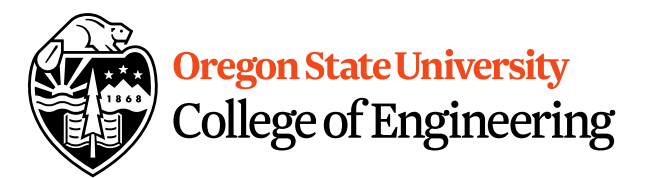

int x; for(x = 1; x <= 10; x++) { cout << "The value of x is: " << --x << endl; }